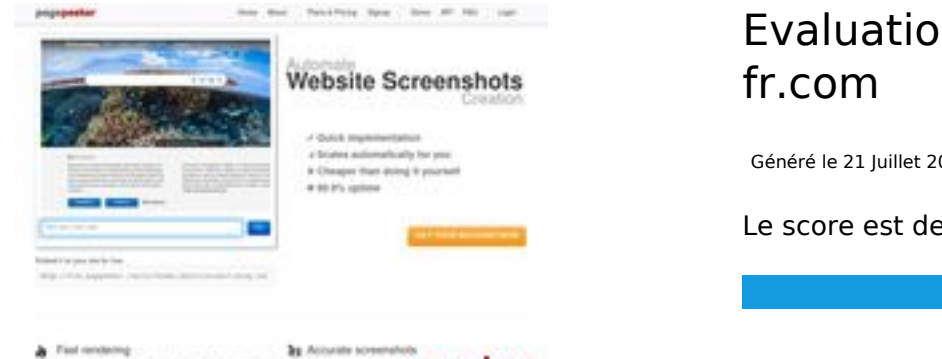

# **Evaluation du site japanimation-**

Généré le 21 Juillet 2024 16:25

**Le score est de 45/100**

pagepeeker

## **Optimisation du contenu**

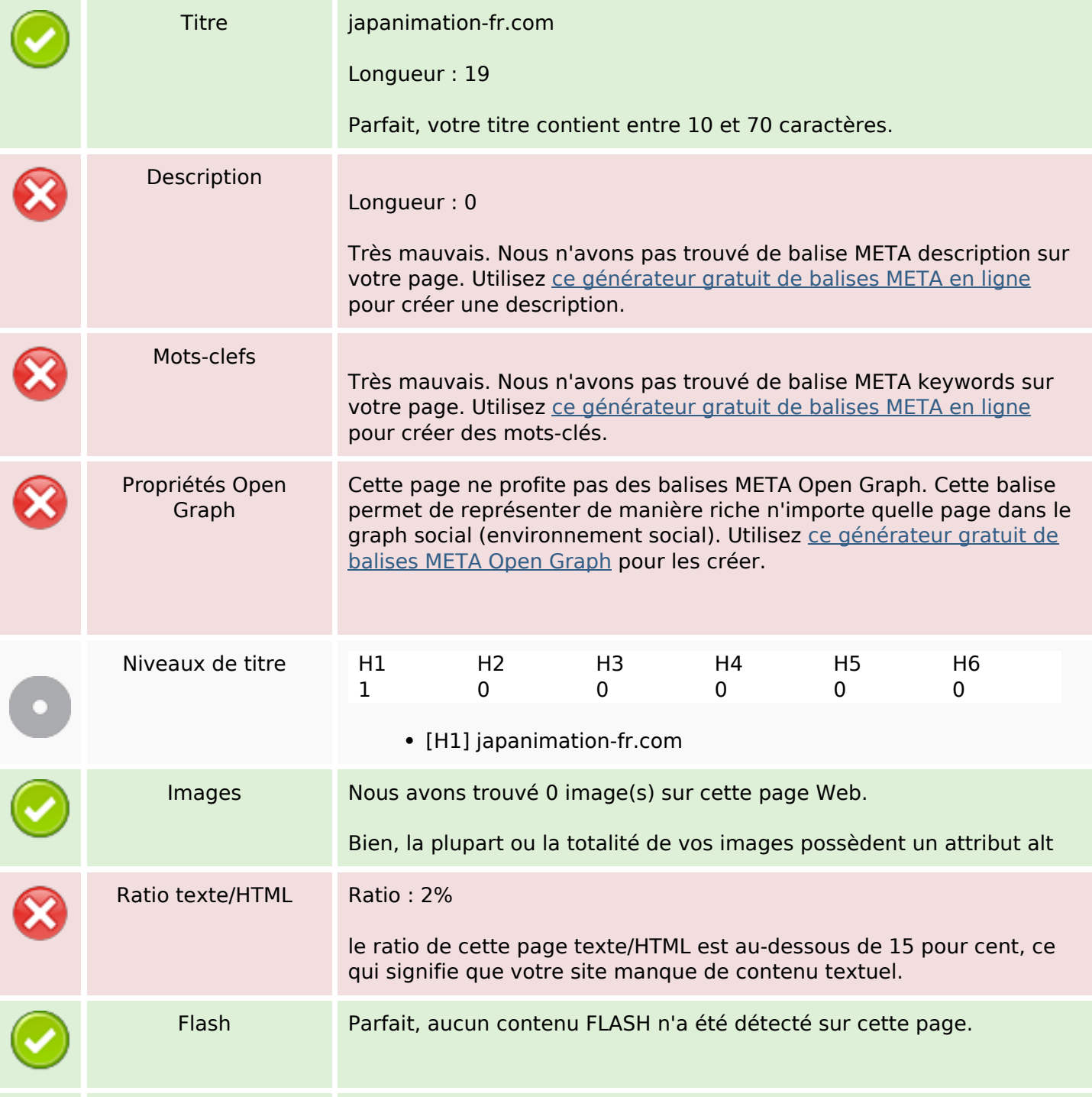

#### **Optimisation du contenu**

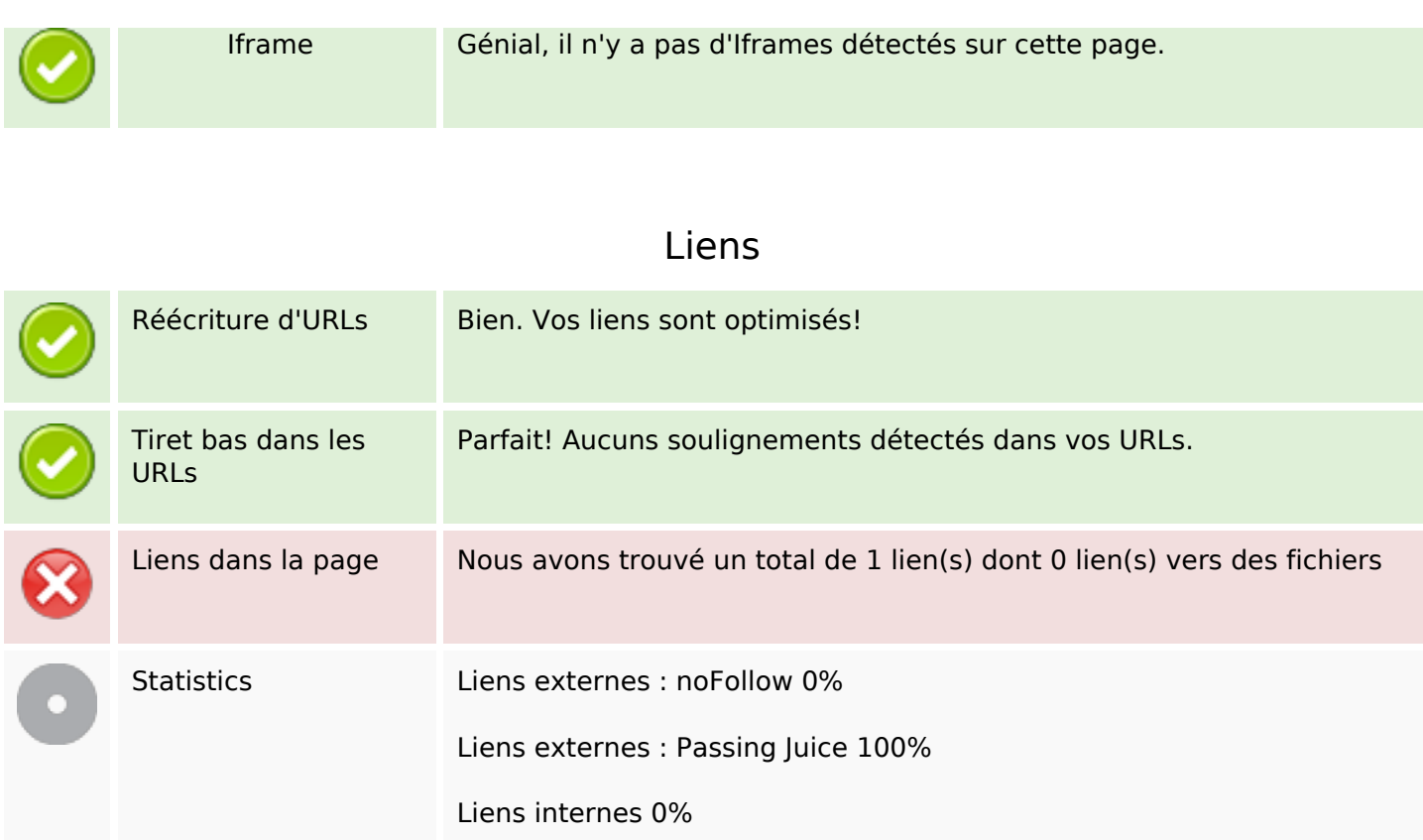

#### **Liens dans la page**

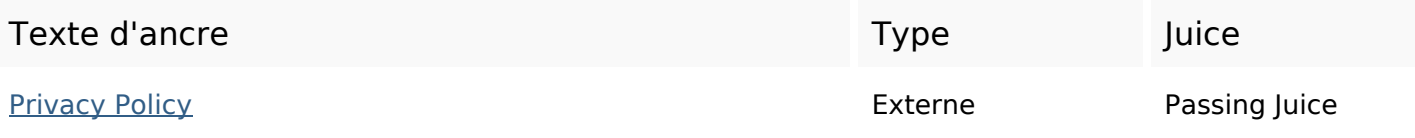

#### **Mots-clefs**

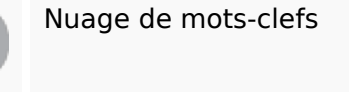

Nuage de mots-clefs policy all reserved copyright japanimation-fr privacy rights

### **Cohérence des mots-clefs**

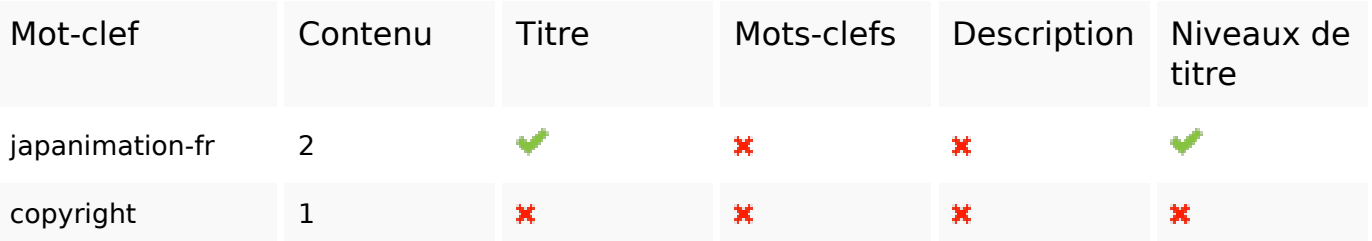

## **Cohérence des mots-clefs**

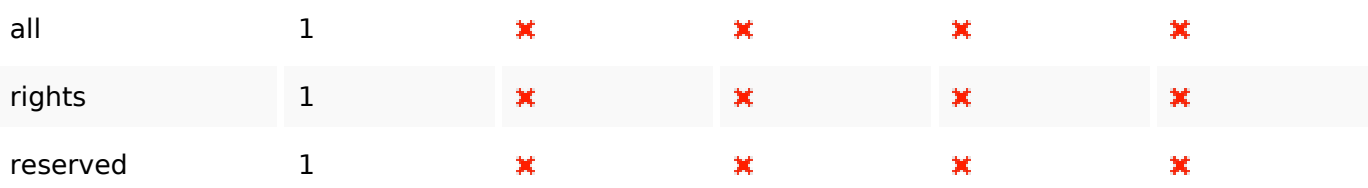

## **Ergonomie**

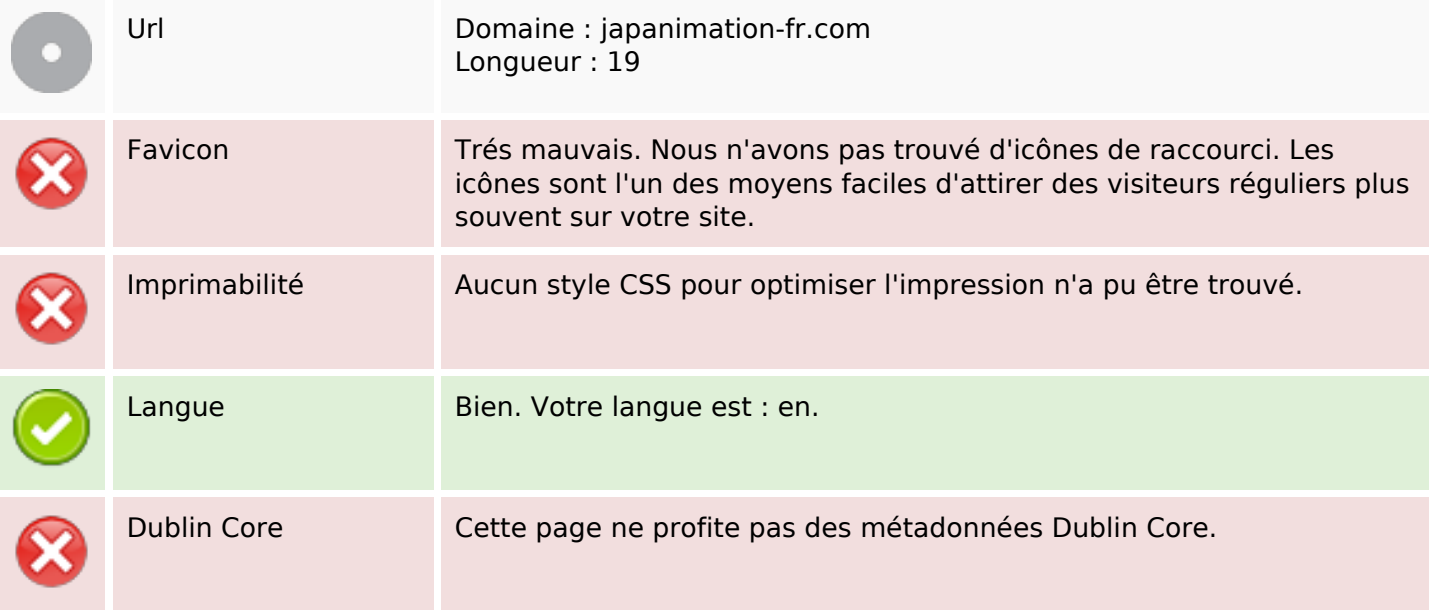

#### **Document**

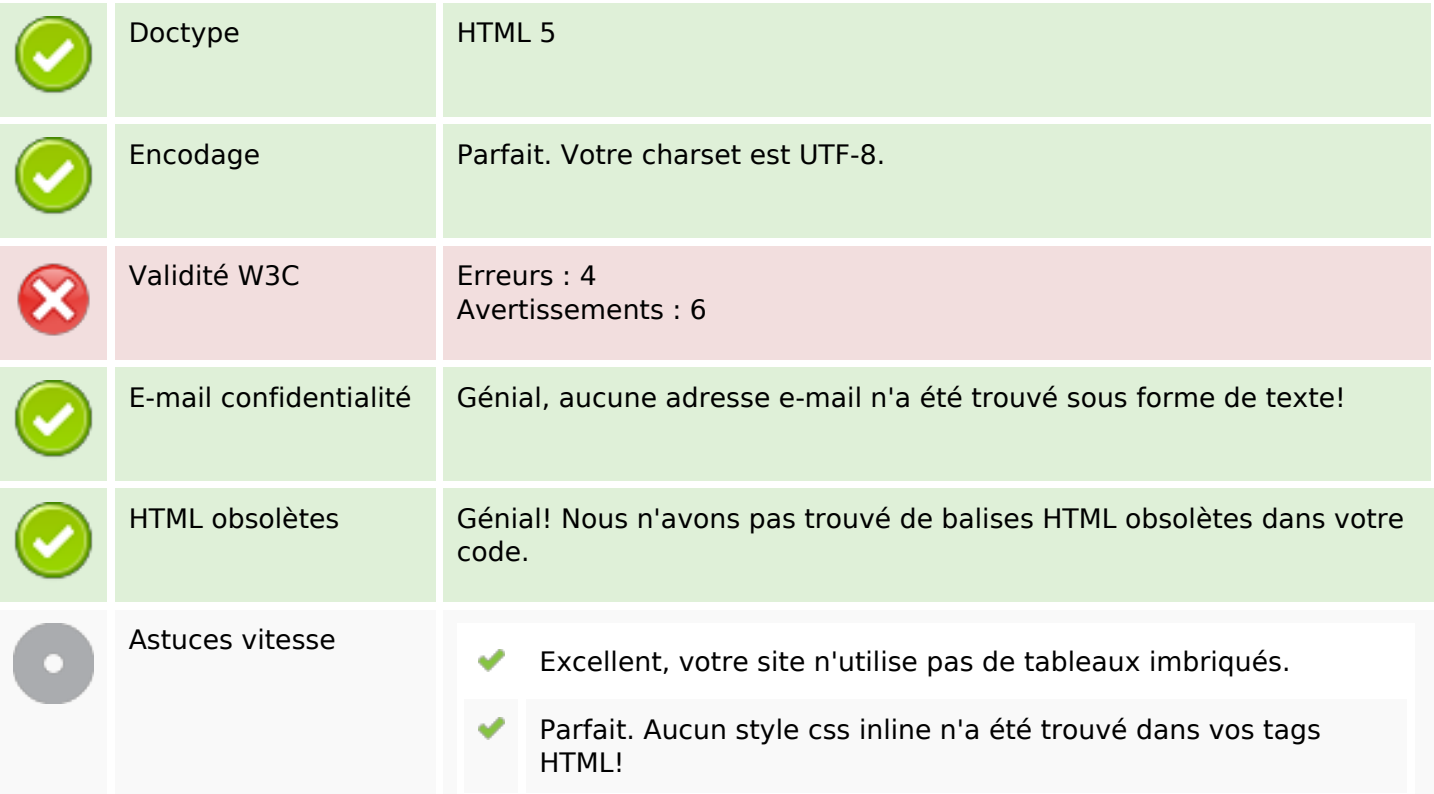

#### **Document**

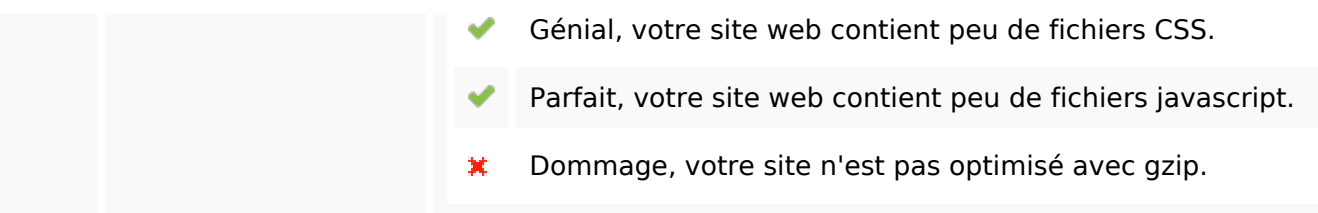

## **Mobile**

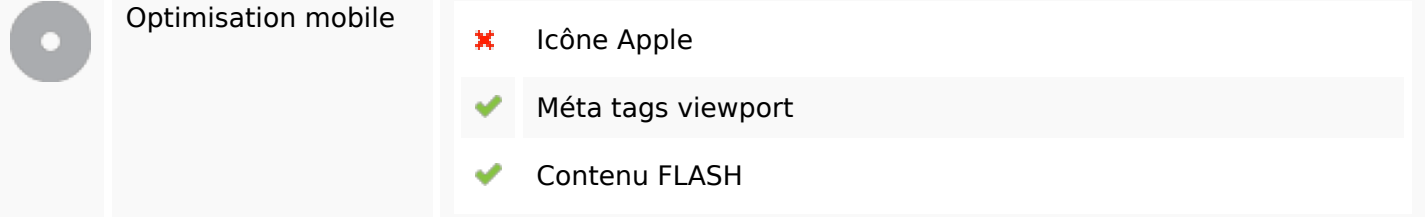

## **Optimisation**

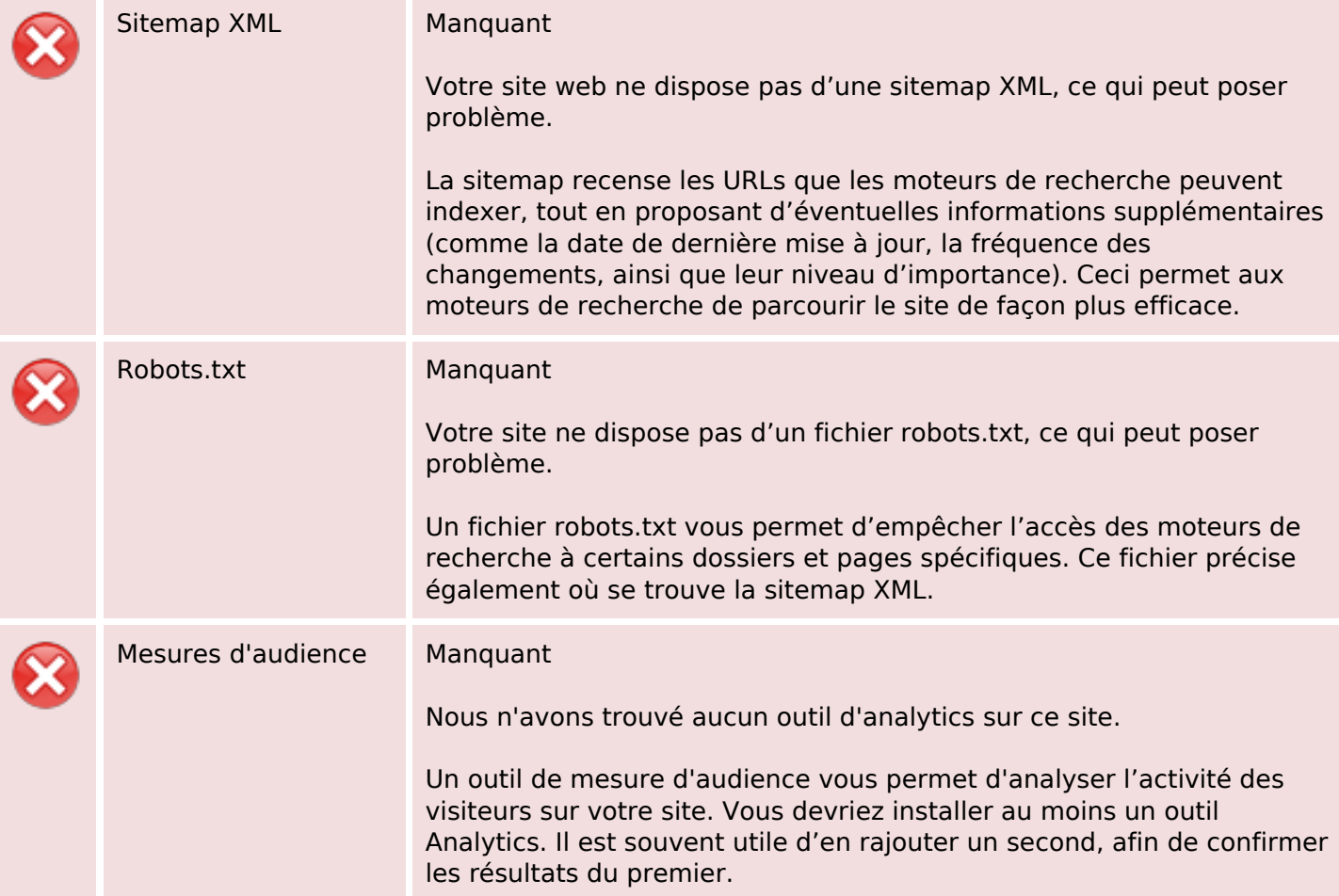